## **Mein nächster Arztbesuch**

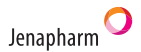

## **Jetzt App laden !**

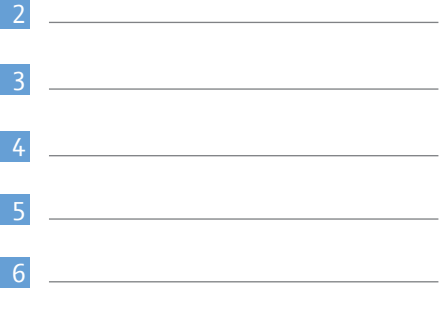

Arztstempel

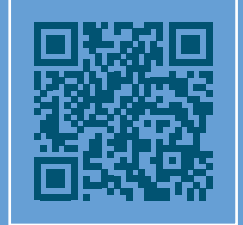

Unsere Apps bieten viele Funktionen rund um das Thema Verhütung und Informationen zu Zyklus, Pille, Frauenarzt. Sich täglich an die Pilleneinnahme erinnern lassen, einen Zykluskalender online führen, den Frauenarztbesuch planen oder rechtzeitig das nächste Rezept abholen – alles ganz easy.

www.jenapharm.de

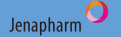

PP-QLA-DE-0137-1

**ZYKLUS KALENDER**

www.jenapharm.de

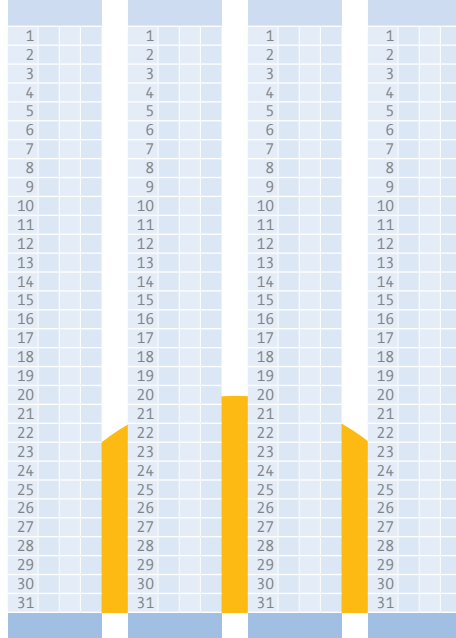

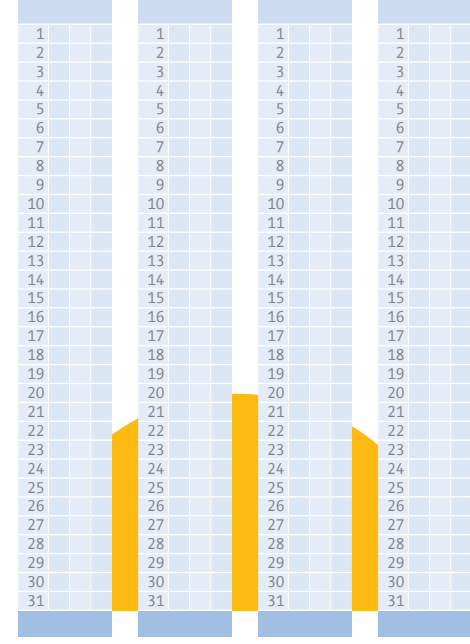

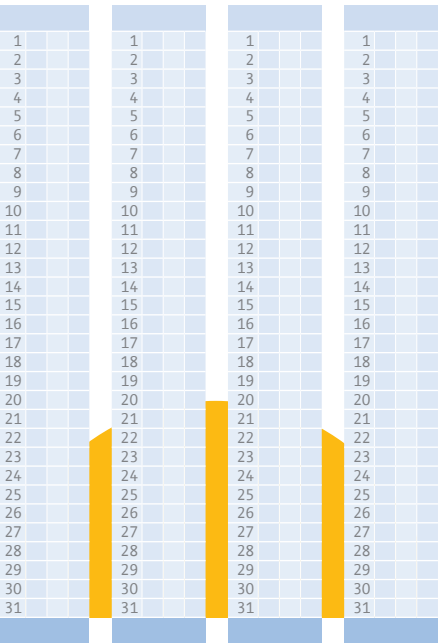

Bitte machen Sie Ihre Eintragungen wie folgt: In die oberen Felder tragen Sie den Monat ein: z. B. Oktober 2021.

Tage, an denen Sie eine Blutung haben, werden folgendermaßen gekennzeichnet:

schwach 29  $\times$ <br>normal 30  $\times$   $\times$ <br>stark 31  $\times$   $\times$   $\times$ 

In die unteren Felder tragen Sie jeweils die Zeitspanne (Tage) zwischen dem Beginn der einen und der darauffolgenden Blutung ein, z.B. 28.